# **Konzeption und Implementierung eines PowerPoint Assistenz-Add-Ins zur Gestaltung von Präsentationen**

Thema:

Konzeption und Implementierung eines PowerPoint Assistenz-Add-Ins zur Gestaltung von Präsentationen

```
Art:
      MA
Betreuer:
     Christian Wolff
Student:
     Stefan Covaci
Professor:
     Christian Wolff
Status:
     in Bearbeitung
Stichworte:
      Assistenzsystem Powerpoint Präsentation Workflow
angelegt:
      2016-12-05
Beginn:
     2016-12-05
Anmeldung:
      2016-01-11
Antrittsvortrag:
      2016-12-19
Ende:
```
2016-06-11

# **Hintergrund**

Bereits während der Schulzeit ist das Erstellen und Vortragen von Präsentationen für junge Menschen eine häufige Aufgabe. Auch danach, in universitärem Rahmen und später im Berufsleben, ist diese Art von Kommunikation ein ständiger Begleiter. Die vorgetragenen Präsentationen werden heutzutage meistens mit Hilfe einer Software (PowerPoint, Keynote etc.) gestaltet und über einem Beamer auf eine Leinwand projiziert.

Häufig lässt sich beobachten, dass die Erstellung der Präsentation unprofessionell durchgeführt wird. Dieses hat zur Folge, dass das Publikum unzufrieden ist; es langweilt sich, fühlt sich überfordert oder nicht angesprochen. Die Gründe dafür sind vielschichtig und komplex. Ein wesentlicher Grund dafür ist, das es für den Vortragenden keine professionelle Schulung gibt, wie Präsentationen vorbereitet, gestaltet und vorgetragen werden sollten. Um Studierende bei der Erstellung von Präsentationen zu unterstützen, bieten Universitäten studienbegleitende Veranstaltungen an, jedoch werden solche Veranstaltungen wenig wahrgenommen.

Last update:<br>05.12.2016 arbeiten:assistenz-add-ins\_zur\_gestaltung\_von\_praesentationen https://wiki.mi.ur.de/arbeiten/assistenz-add-ins\_zur\_gestaltung\_von\_praesentationen?rev=1480959306 17:35

Dementsprechend werden die meisten Präsentationen so aufbereitet, wie der Vortragende es für richtig hält, das heißt nach Intuition und eigener Meinung. Damit bleiben wichtige Aspekte wie z.B. wie unser Gehirn Informationen aufnimmt und verarbeitet, oder wie man richtig visualisiert etc. unbeachtet. Infolgedessen werden Folien oft überfrachtet, wirken unklar. Das wirkt sich auf die Aufmerksamkeit und das Interesse der Zuhörer aus.

## **Zielsetzung der Arbeit**

Die vorliegende Arbeit hat das Ziel, einen wissenschaftlich belegten Leitfaden in Form einer PowerPoint Add-In zu erstellen. Das Add-In fungiert für den Benutzer als Berater, wie die Präsentation besser zu gestalten ist.

#### **Konkrete Aufgaben**

\* Literaturrecherche zur Gestaltung von Präsentationen \* Konzeption und Basis-Implementierung einer Assistenz-App für PowerPoint auf Grundlage der Recherchearbeit

### **Erwartete Vorkenntnisse**

\* PowerPoint-Kenntnisse \* OOP – C# Programmierung \* Assistenz-Systeme

#### **Weiterführende Quellen**

Lobin, H. (2012). Die wissenschaftliche Präsentation. UTB GmbH. Kosslyn, S. M., Kievit, R. A., Russell, A. G., & Shephard, J. M. (2012). PowerPoint?? presentation flaws and failures: A psychological analysis. Frontiers in Psychology, 3(JUL), 1–22. <http://doi.org/10.3389/fpsyg.2012.00230> Kuhlmann, M. (2001). Visualisierung und Prasentation von Inforrnationen, 293–300. Holzl, J. (1997). Twelve tips for effective PowerPoint presentations for the technologically challenged. Med Teach, 19(3), 175–179. <http://doi.org/10.3109/01421599709019377>

From: <https://wiki.mi.ur.de/> - **MI Wiki**

Permanent link: **[https://wiki.mi.ur.de/arbeiten/assistenz-add-ins\\_zur\\_gestaltung\\_von\\_praesentationen?rev=1480959306](https://wiki.mi.ur.de/arbeiten/assistenz-add-ins_zur_gestaltung_von_praesentationen?rev=1480959306)**

Last update: **05.12.2016 17:35**

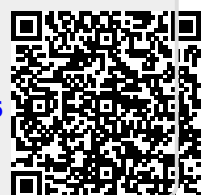